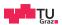

# System Level Programming

**Daniel Gruss** 

2022-04-05

### **Course Overview**

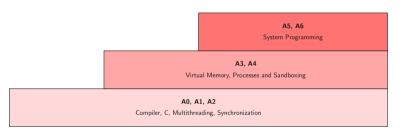

**A4** - Interprocess Communication

# Code //shell stuff

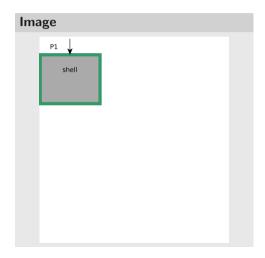

```
Code
//shell stuff

pid_t pid = fork();
```

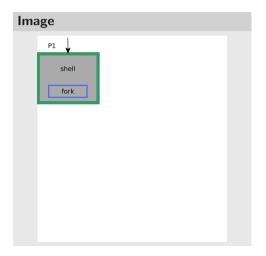

```
Code
//shell stuff

pid_t pid = fork();
if(pid == 0)
```

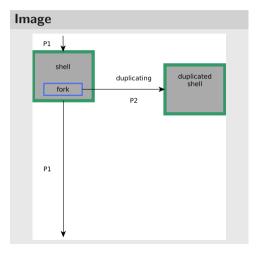

```
Code
   //shell stuff
       pid_t pid = fork();
       if(pid == 0)
               const char* args[] = {"~/
                    " } ;
       else
               //do further shell stuff
```

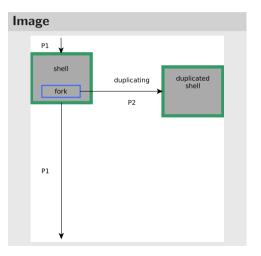

```
Code
//shell stuff
pid_t pid = fork();
if(pid == 0)
 const char* args[] = {"~/"};
 execv("/bin/ls", args);
else
 //do further shell stuff
```

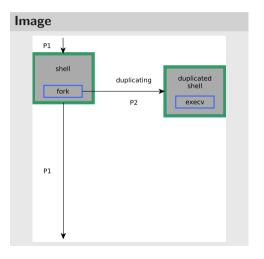

```
Code
//shell stuff
pid_t pid = fork();
if(pid == 0)
 const char* args[] = {"~/"};
 execv("/bin/ls", args);
else
 //do further shell stuff
```

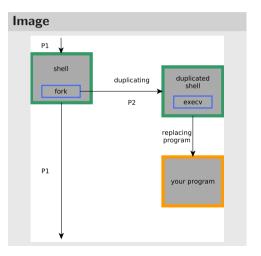

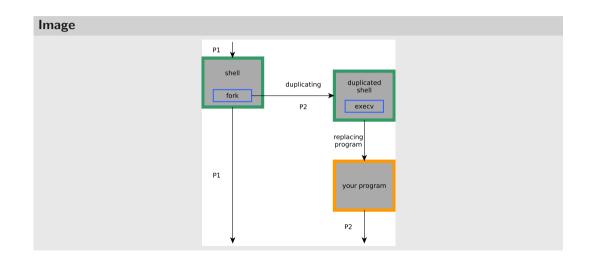

# Code /\* just the start of the main \*/ File system Program 1

```
Code
/* found in (/dev/shm/obj) */
int fd = shm_open("obj",O_RDWR,0644);
File system

Program 1
shared memory
```

```
Code
/* found in (/dev/shm/obj) */
int fd = shm_open("obj", O_RDWR, 0644);

/* enlarge the shared memory object */
ftruncate(fd, 1000);
```

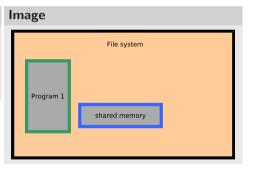

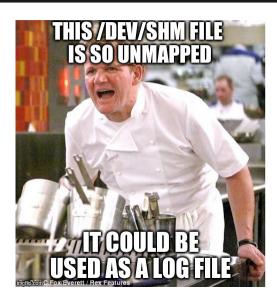

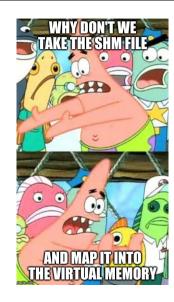

### Image

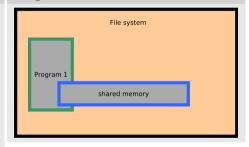

```
Code
/* found in (/dev/shm/obj) */
int fd = shm_open("obj",O_RDWR,0644);
/* enlarge the shared memory object */
ftruncate(fd, 1000);
/* now map the shared object */
char* ptr = (char*) mmap(NULL, 1000,
    PROT_READ | PROT_WRITE, MAP_SHARED, fd,
    0):
/* fork the process */
pid_t pid = fork();
```

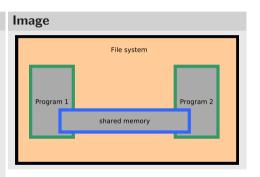

### A5 - malloc/free - Task Description

- Write your own implementation of malloc/free
- void \*malloc(size\_t size);
- void free (void \*ptr);
- Write them in C++ with classes!!
- The malloc/free functions manage the Heap area and give a program the ability to request memory areas of a given size and free those areas if they are not needed anymore
- You can reuse this code in OS A2

### A5 - malloc/free - Introduction

```
int inputsize = 200;
int* buffer = malloc(inputsize*sizeof(int));
memcpy(buffer,input,inputsize)
//do something very important
free(buffer);
```

- Where in the memory is this buffer area?
- How can it be increased/decreased at runtime?

### Memory of a process

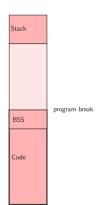

- Virtual Memory Space
- Code: Segment for the binary code
- BSS: part of Data Segment; global/static variables with known size at compiletime
- Program break shows end of Data Segment
- Program break can be increased/decerased

### Heap

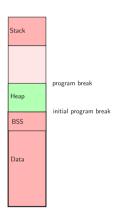

- Program break increased
- $\bullet \ \ \mathsf{Heap} = \mathsf{between} \ \mathsf{end} \ \mathsf{of} \ \mathsf{BSS} \ \mathsf{Segment} \ \mathsf{and} \ \mathsf{program} \ \mathsf{break}$
- Memory addresses below program break can be used by the program

### Heap

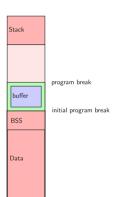

- Program break increased
- ullet Heap = between end of BSS Segment and program break
- Memory addresses below program break can be used by the program
- Let's use this area for our buffer

### brk/sbrk

- OS offers syscalls brk and sbrk to change the program break of the own process
- void\* sbrk(intptr\_t increment);
- sbrk (inc) increments the break by inc bytes
- Returns the address of the previous program break
- sbrk(0) returns current location of the break

### Why not just:

```
void *malloc(size_t size){
  return sbrk(size)
}
```

### Why not just:

```
void *malloc(size_t size){
  return sbrk(size)
}
Because ...
while(1){
  void* t = malloc(100);
  //do anything
  free(t);
}
```

It's not that easy, but not much harder

### What do we want

- Efficient usage of memory
- Reuse of freed memory areas
- Avoid fragmentation of Heap Segment

### How?

- Decrease program break if possible
- Merge freed memory areas
- Split large free memory areas to the needed size

### Decrease program break if possible

- If there is free memory area just below the break
- Size of this memory area

program break

6

5

4

1

### Decrease program break if possible

- If there is free memory area just below the break
- Size of this memory area

program break

4

3

2

### Merge free memory areas

- Only possible to merge with next or previous area
- We have to know the size, location and state of the areas

program break

4

2

1

### Merge free memory areas

- Only possible to merge with next or previous area
- We have to know the size, location and state of the areas

program break

### Reuse free areas/split large free memory areas to the needed size

- Search for a free memory area larger/equal than needed size
- Split to right size
- State of all memory areas and their location
- Size of the area to split

program break

### Reuse free areas/split large free memory areas to the needed size

- Search for a free memory area larger/equal than needed size
- Split to right size
- State of all memory areas and their location
- Size of the area to split

program break

### What do we have to know about the memory areas

- Is the memory area free?
- How large is the memory area?
- Location of the memory area?

Think about a structure which allows you to organise the Heap Segment

### Errors you should detect

- Double free
- Out of memory
  - sbrk returns 0
- Buffer overflow / memory corruption
  - Special value at begin of every memory area
  - Check if first word == special value

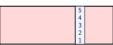

## A5 - Task Summary

- Consider a structure to organize the memory areas
- Decrease program break if possible
- Avoid heap fragmentation
  - Merge free neighboring memory areas
  - Split large free memory areas to the needed size
- Detect overflows, double frees and out of mem
- Your implementation has to be POSIX compliant (manpage)

#### A5 - Hints

- Pointer arithmetics: int\* p; p+5; addr in p is increased by 5\*sizeof(int)
- How many bytes does a pointer need? use typedef mempos in malloc.h
- Double-Linked-List of memory areas
- Mempos address = "valid addr"; int\* i = (int\*) address; \*i = 100;
- Be careful to test the right malloc implementation ;)

# Down the rabbit hole:

programs

Underneath x86 Linux C

#### **General structure**

### How does a C program "work"?

- Control starts at main
- Certain functions pass control to operating system, e.g. printf has the OS write something to "standard output"
- When main returns, the program terminates gracefully
- Certain errors kill the program forcefully, e.g. with a "Segmentation fault"

## **C Standard Library**

#### How does printf "work"?

- ullet Format string parsing, argument extraction, construct final string o trivial
- write final string to stdout filedescriptor
- write, in turn, makes a system call (syscall) with the appropriate syscall number
- The syscall transfers control to the operating system, which executes the write on the user program's behalf

## C program start and termination

#### How is main called and return handled?

- Operating system does not actually run main
- Execution starts at the entry point address, where the standard library start function is located
- Initializes standard library, obtains program arguments, calls main
- After main, exit is called with the return value of main
- exit performs a syscall that terminates the program gracefully

#### Odds and ends

- For C++ programs, initialization and deinitialization of global objects also has to happen before/after main, respectively
- Disassembly of a program: objdump -d
- Some interesting info (entry point address, sections, ...): readelf -a
- What symbols are visible in your program: nm
- Which shared libraries are loaded: 1dd

## What's in a C program?

- Compiler produces object files for your code
- Linker takes your object files and links it with standard library objects
- ullet gcc -nostdlib o "nothing" works anymore
- Provide your own standard library!

## **Header files and objects**

- #include <stdio.h> still works, despite -nostdlib!
- Yes, but linking fails: undefined reference to 'printf'
- When compiling printf (...), the compiler produces something like: call printf
- The linker takes all object files, assigns ("arbitrary") addresses to all functions
- Then, all references to printf are replaced by that address

## **Virtual Memory**

Why can the linker assign static addresses to symbols? Virtual Memory!

You'll learn about that in OS ;)

# 32bit Calling conventions

#### **Brief overview**

- cdecl: "Standard" calling convention gcc uses for C programs
- syscall (not the OS/2 one): How syscalls are called
- $\bullet$  fastcall, this call, pascal,  $\ldots$  For other operating systems, languages, compilers,  $\ldots$

We will now look at cdecl and syscall.

#### cdecl

#### How do 32bit functions work?

- There is a stack somewhere in memory
- The register esp points to the top of the stack
- Assembly instructions push and pop use and modify esp
- Another register, ebp points to the beginning of the current "stack frame"
- Each call of each function opens a new "stack frame", i.e. ebp is moved to the top of the stack
- How to restore the old ebp when the function returns? Save it on the stack!
- Local variables and parameters are always referenced relative to ebp!

# **Example:** function

```
Consider:
int myfunc(int i)
   return 2*i;
This produces the following assembly:
pushl %ebp
movl %esp, %ebp
movl 8(%ebp), %eax
addl %eax, %eax
popl %ebp
ret
```

#### cdecl

#### How does the call work?

- Function refers to parameters on the stack
- So we will have to push them on the stack (right to left)
- call function
- Return value is then in eax
- Remove parameters from stack again ("caller cleanup")
- Except for floating point values, but we won't cover that here

## Example: call

```
\mathsf{myfunc} \, (\, 1\, )\, ;
```

This produces the following assembly:

```
subl $4, %esp
movl $1, (%esp)
call myfunc
addl $0, %esp
```

## syscall

#### How does a system call work?

- Put all parameters into registers
- Request an interrupt
- The interrupt handler will run in kernel mode and use values from registers
- Return value is then again in eax
- What happens in kernel mode? You will find out in **Operating Systems**!